# Hashed Cubes: Simple, Low Memory, Real-Time Visual Exploration of Big Data

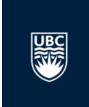

Cícero A.L Pahins, Sean A. Stephens, Carlos Scheidegger, João L. D. Comba, *IEEE Transactions* on Visualization and Computer Graphics 23.1 (2017): 671-680.

#### What Data?

 HashedCube used to store datasets with spatial, categorical, and temporal attributes

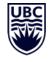

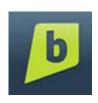

4.5 million BrightKite check-ins from April 2008 to Oct 2010

- Spatial dimension: Geographical location

- Categorical dimension: Day and hour

- Temporal dimension: Time

#### What Tasks?

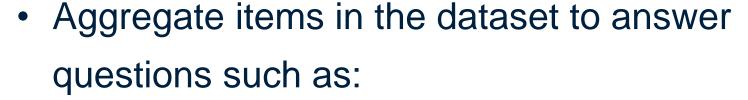

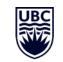

- How many people checked in on Brightkite in Europe on a Friday?
- What does the trend in the number of global Brightkite check-ins look like in a year?

# What Visual Encodings?

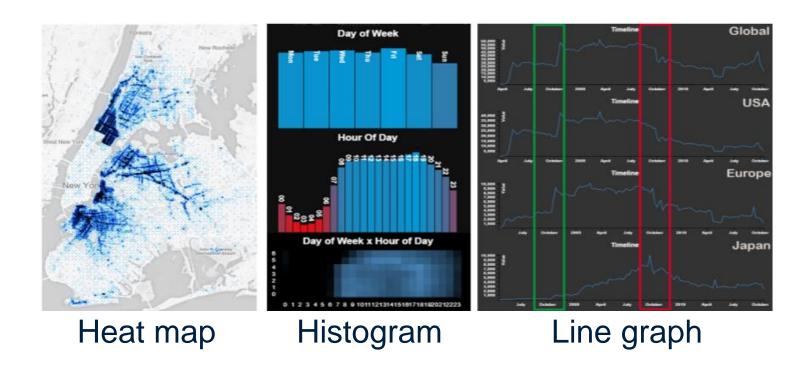

Video: https://vimeo.com/161051233

[Fig 1. Pahins, Cícero A. L, et al. "Hashedcubes: Simple, low memory, real-time visual exploration of big data." *IEEE Transactions on Visualization and Computer Graphics* 23.1 (2017): 671-680.]

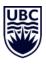

#### **Storing Data in Memory**

- Laying out datasets thoughtfully in memory means faster query times with large visualizations
- Think of data in computer memory like books in a library – the neater the better!

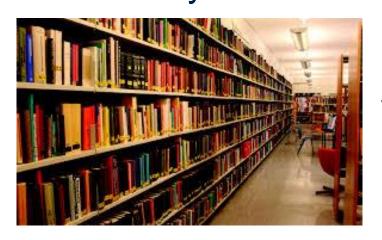

VS

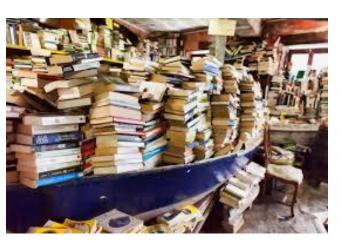

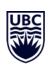

# The Array: a Naïve Approach

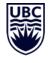

- Let's say we wish to store the dataset below in an array
  - Traversing each index in the array is tedious!

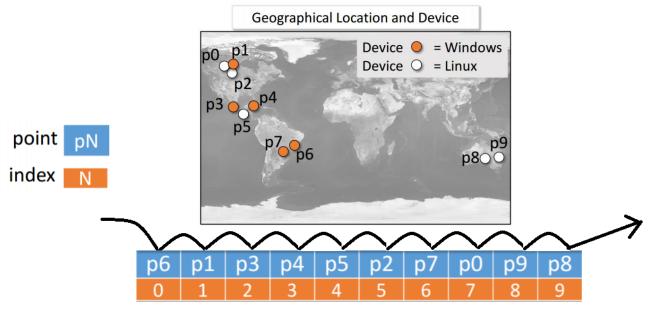

[Fig 2. Pahins, Cícero A. L, et al. "Hashedcubes: Simple, low memory, real-time visual exploration of big data." *IEEE Transactions on Visualization and Computer Graphics* 23.1 (2017): 671-680.]

### **Building Hashedcubes**

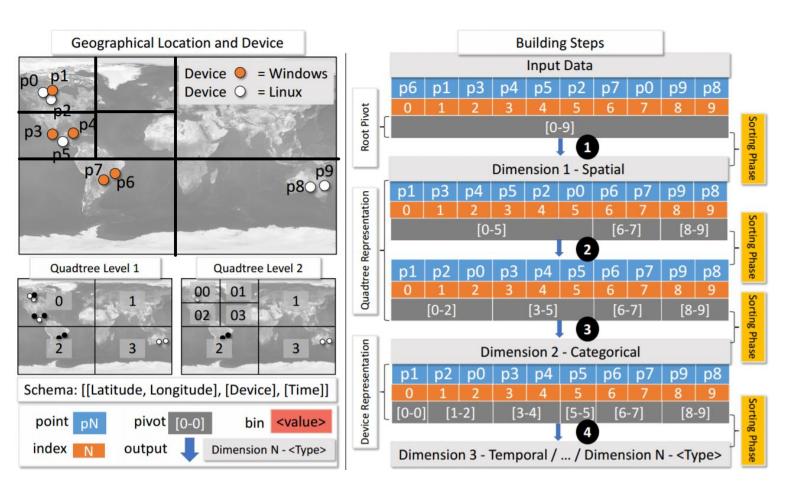

[Fig 2. Pahins, Cícero A. L, et al. "Hashedcubes: Simple, low memory, real-time visual exploration of big data." *IEEE Transactions on Visualization and Computer Graphics* 23.1 (2017): 671-680.]

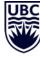

#### Hashedcube Memory Usage

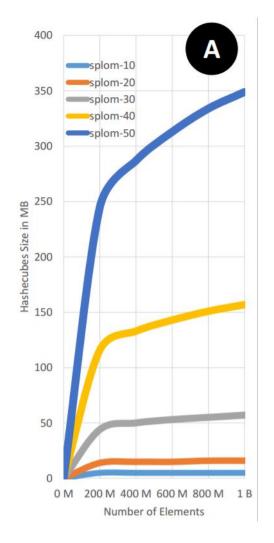

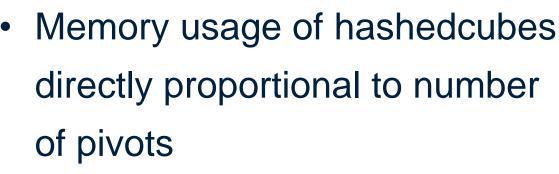

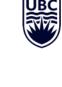

 Key saturation reduces memory footprint

[Fig 7a. Pahins, Cícero A. L, et al. "Hashedcubes: Simple, low memory, real-time visual exploration of big data." *IEEE Transactions on Visualization and Computer Graphics* 23.1 (2017): 671-680.]

#### Hashedcube Memory Usage

- Hashedcubes required less memory than Nanocubes
  - Up to 5.2 times less in the best case

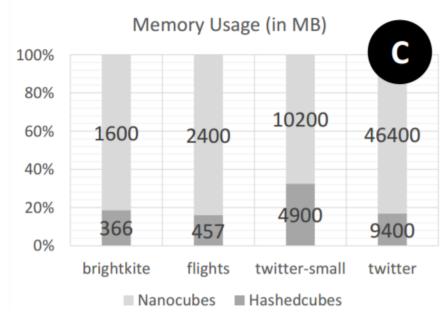

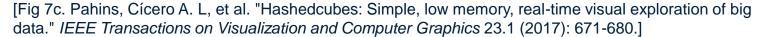

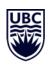

#### **Hashedcube Query Times**

- Only one in 50 queries took more than 40 ms
  - Most time consuming queries required large number of aggregates of many small pivots

- Hashedcube query times worse than state-ofthe-art
  - Nanocube worst case value around 12 ms
  - imMens had 20 ms query time on average

#### **Critique**

# UBC

#### Strengths:

- Code available online!
- Most query times are tolerable
- Occupies less computer memory than the state-of-theart

#### Weaknesses:

- Query times longer than the state-of-the-art
- Need to tune the algorithm for generating
  Hashedcubes (Ex: Pick dimension sort order)

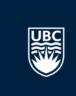

# Thank you!

#### **Multiple Spatial Dimensions**

UBC

 Hashcubes support multiple spatial dimensions by using interweaved quadtrees

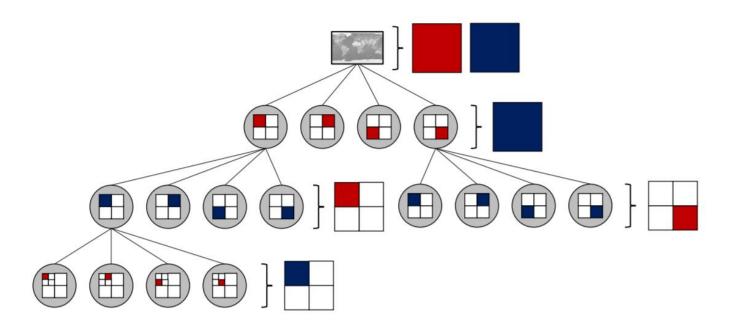

[Fig 4. Pahins, Cícero A. L, et al. "Hashedcubes: Simple, low memory, real-time visual exploration of big data." *IEEE Transactions on Visualization and Computer Graphics* 23.1 (2017): 671-680.]